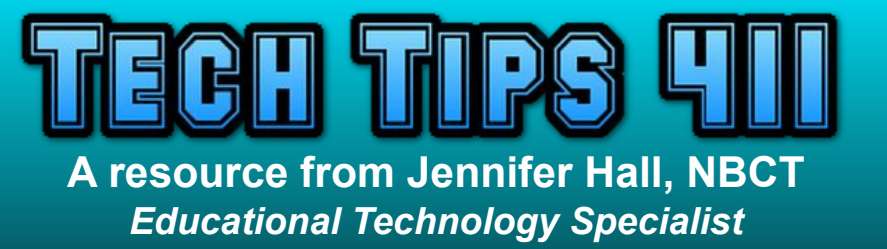

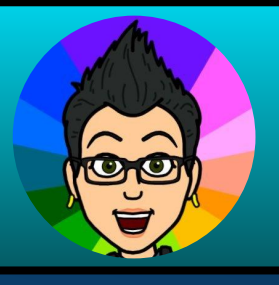

**Buzz** 

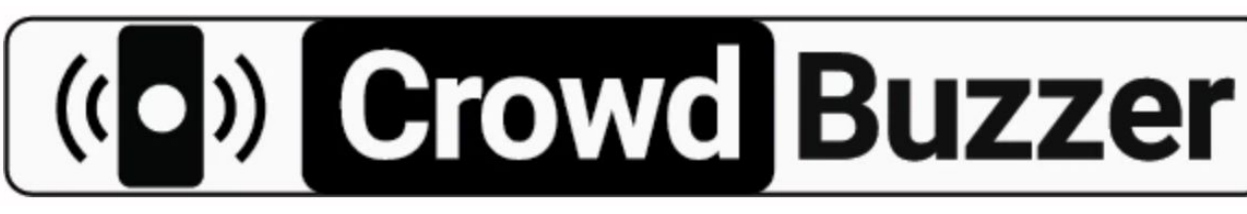

*[Vol. 8](http://techtips411.com/weekly-tips/tech-tips-411-vol-8-issue-35) [Issue 35](http://techtips411.com/weekly-tips/tech-tips-411-vol-8-issue-35) 4/26/2022*

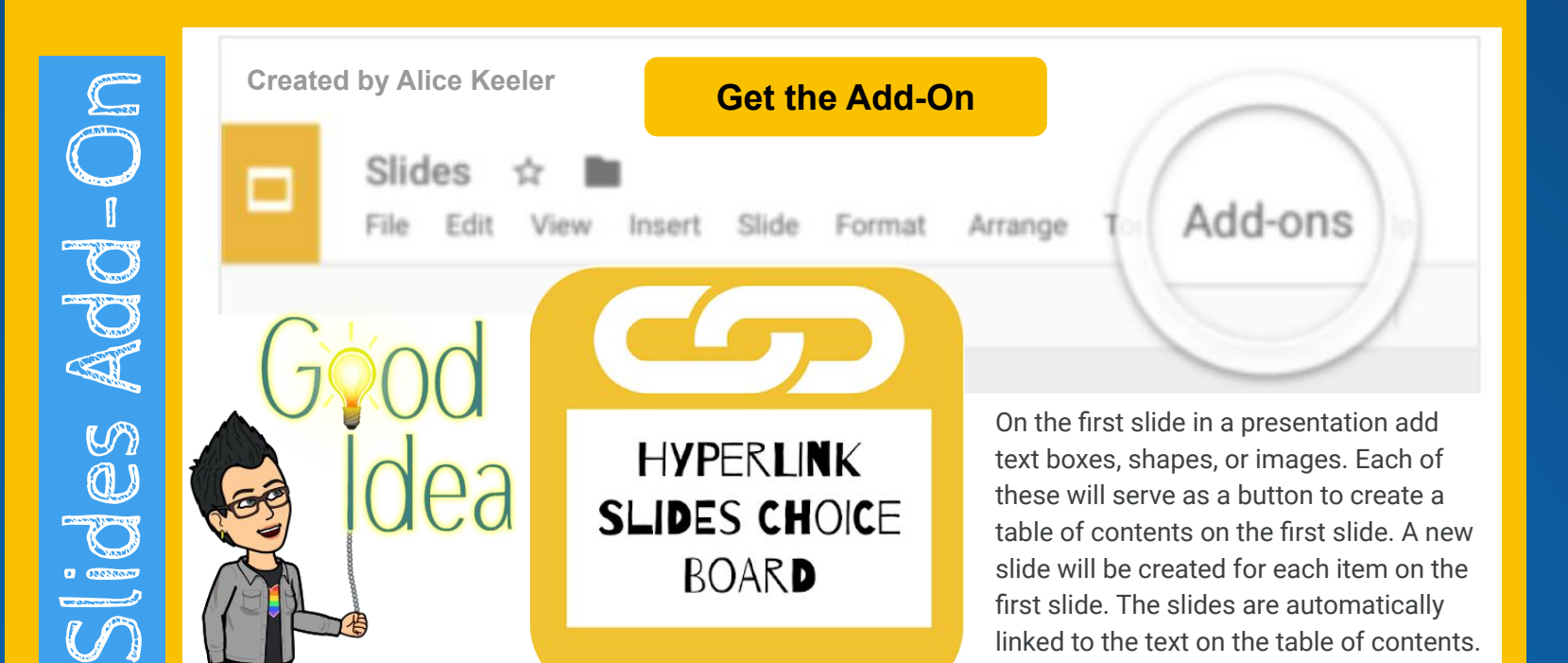

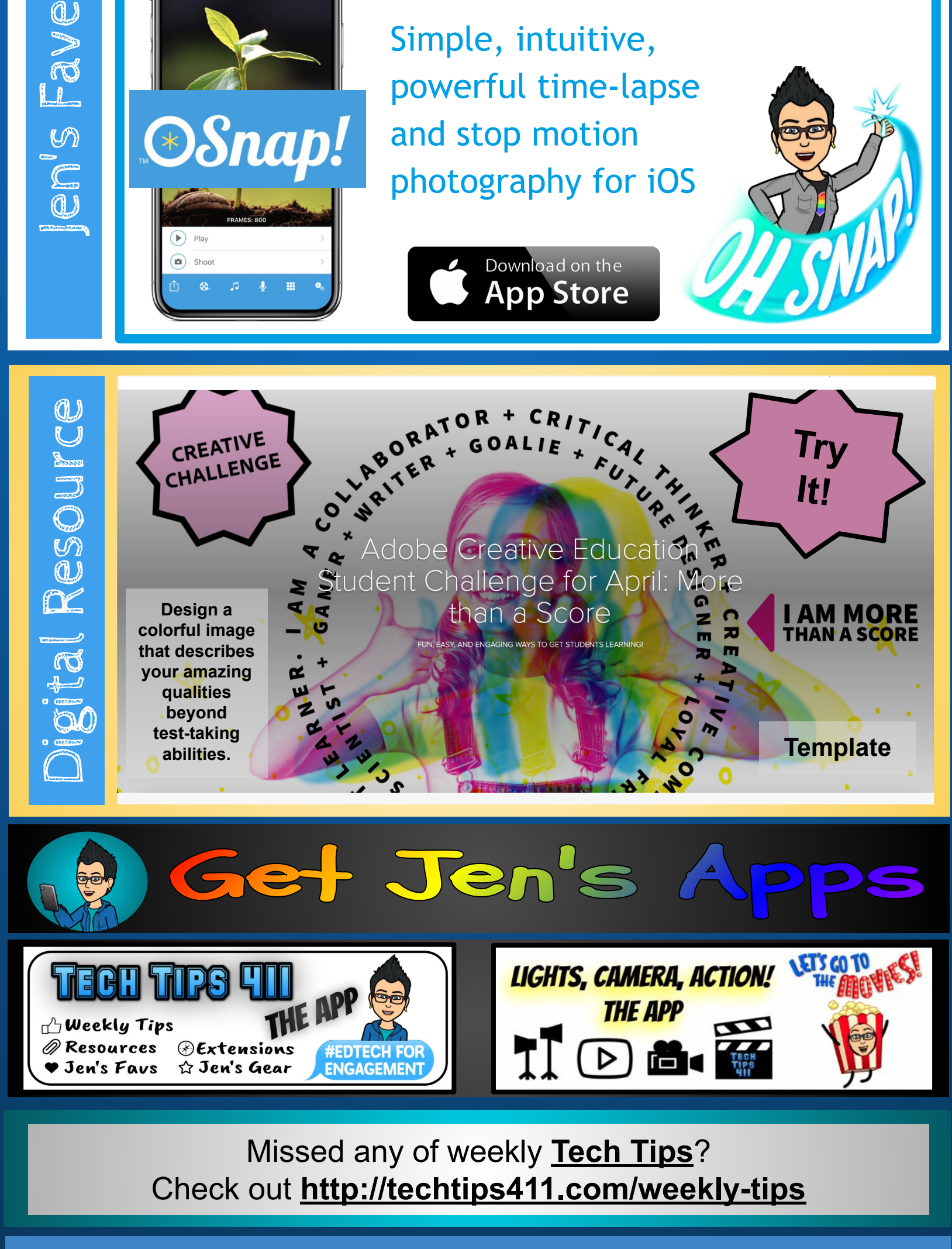

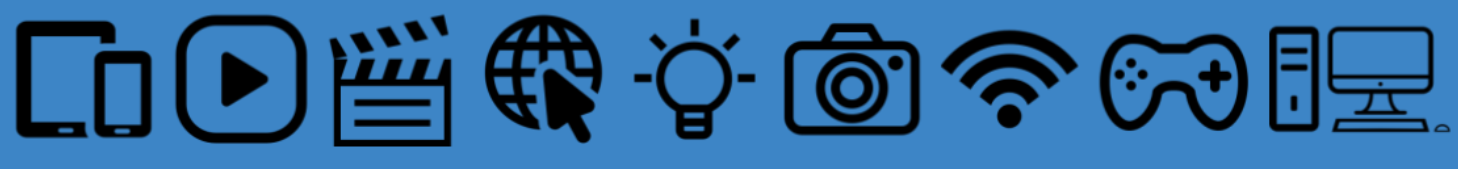

**BONUS:**

Go to [CCG.BUZZ/show](http://ccg.buzz/show) to get a full screen leaderboard.

## **Free web based buzzer.**

To Host a game go to CCG.BUZZ/host

**Send players to CCG.BUZZ** 

Simple, intuitive,

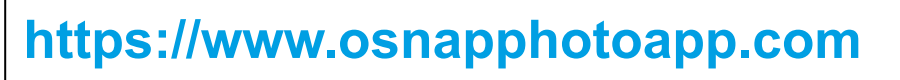